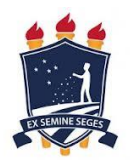

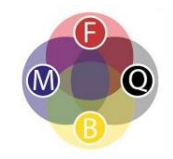

## **NORMAS COMPLEMENTARES DO PROCESSO SELETIVO – MESTRADO ANO LETIVO 2018**

Comissão de Seleção e Admissão ao Mestrado PPGEC 2018.1

Prof. Dr. Alexandro Cardoso Tenório (presidente) Profa. Dra. Carmen Roselaine de Oliveira Farias Profa. Dra. Ana Maria dos Anjos Carneiro-Leão Profa. Dra. Lúcia de Fátima Araújo Prof. Dr. Vladimir Lira Veras Xavier de Andrade Profa. Dra. Suely Alves da Silva Prof. Dr. Julio Cesar Fernandes Vila Nova

A Coordenação do Programa de Pós-Graduação em Ensino das Ciências torna pública as Normas Complementares do Processo Seletivo - Ano Letivo 2018, aos candidatos a discente do Programa de Pós-Graduação em Ensino das Ciências – Curso de Mestrado – Área de Concentração Ensino de Ciências e Matemática, através do site da Pró-Reitoria de Pesquisa e Pós-graduação da UFRPE [\(http://www.prppg.ufrpe.br\)](http://www.prppg.ufrpe.br/) e do endereço eletrônico do Programa - PPGEC (www.ppgec.ufrpe.br)

## **1 – DA FINALIDADE E DO PÚBLICO ALVO**

**1.1** O presente edital destina-se ao preenchimento de até 25 (vinte e cinco) vagas disponíveis no Curso de Mestrado em Ensino das Ciências, para ingresso como aluno regular no primeiro semestre letivo de 2018. Dessas vagas, serão destinadas até 05 (cinco) vagas de ação afirmativa para negros (pretos e pardos), indígenas, pessoas com deficiência ou pessoas trans, ou equivalente a 20% do total de vagas preenchidas. E por fim, será ofertada ainda 01 (uma) vaga exclusiva para servidor da UFRPE.

**1.1a** Os candidatos que no ato da inscrição optarem pelas vagas destinadas à ação afirmativa (até cinco) ou destinada à servidor (uma) concorrerão concomitantemente às vagas reservadas e às vagas destinadas à ampla concorrência, de acordo com a sua classificação no processo seletivo.

**1.1b** Os candidatos às vagas de ação afirmativa ou à vaga de servidor classificados dentro do total de vagas oferecido para ampla concorrência não serão computados para efeito do preenchimento das vagas reservadas.

**1.1c** Em caso de desistência de candidato às vagas de ação afirmativa ou de servidor aprovado, a vaga será preenchida por candidato da respectiva vaga reservada, respeitada a ordem de classificação.

**1.1d** Na hipótese de não haver candidatos para as vagas de ação afirmativa, aprovados em número suficiente para ocupar as vagas reservadas, as vagas

remanescentes serão revertidas para a ampla concorrência, sendo preenchidas pelos demais candidatos aprovados, observada a ordem de classificação.

**1.2** Consideram-se negro(a)s, incluindo preto(a)s e pardo(a)s, e indígenas, para os fins desta Normas, o(a)s candidato(a)s que se autodeclararem como tal, em documento de autodeclaração preenchido no ato da inscrição no processo seletivo, conforme os quesitos cor, raça e etnia utilizados pela Fundação Instituto Brasileiro de Geografia e Estatística (IBGE).

**1.2a** No caso de indígenas, é preciso que o(a) candidato (a)apresente a cópia do registro administrativo de nascimento e óbito de índios (RANI) ou declaração de pertencimento emitida pelo grupo indígena, reconhecida pela FUNAI e assinada por liderança de local.

**1.3** Consideram-se pessoas com deficiência, aquelas que apresentarem, no ato da inscrição no processo seletivo, laudo médico, devidamente ratificado pelo médico perito do DQV/SUGEP da UFRPE,atestando que a limitação funcional é de longo prazo, não transitória, e que não pode ser reparada através de intervenções médicas que possam ser realizadas em curto ou médio prazo, como implante, transplante ou outros tipos de reabilitação.

**1.3a** A pessoa que comprovar deficiência terá direito a utilização de apoios e recursos de acessibilidade, de acordo com a sua condição específica, que deverão ser informados pelo(a)s candidato(a)s no ato da inscrição e disponibilizados durante processo de seleção.

**1.4** Consideram-se pessoas trans aquelas que se autodeclararem travestis, transexuais e transgêneros no ato da inscrição no processo seletivo.

**1.5** As vagas disponíveis para o processo de seleção serão preenchidas pelos candidatos que reúnam os requisitos necessários aqui dispostos, sendo cabível o não preenchimento de todas as vagas ao final do processo seletivo.

## **2 – INSCRIÇÃO E DOCUMENTAÇÃO EXIGIDA**

**2.1** As inscrições deverão ser realizadas exclusivamente online no período de 02 a 30 de outubro de 2017. Para maiores detalhes, consultar o Edital Geral da UFRPE 2018.1.

**2.2** Além dos documentos obrigatórios indicados no item 2 – **Do Ato da Inscrição** do Edital Geral da UFPRE 2018.1, os candidatos ao Mestrado deverão submeter eletronicamente em PDF **pré-projeto de pesquisa** (no campo Anexo 4 do formulário de inscrição) com tamanho máximo de 2MB. O pré-projeto de pesquisa deverá:

**2.2a** ser estruturado com o mínimo de 10 (dez) e o máximo de 15 (quinze) páginas;

**2.2b** deverá conter título, sugestão de orientador (recomendado, mas não obrigatório), indicação da linha de pesquisa, justificativa do projeto, revisão da literatura, objetivos, metodologia, cronograma e referências conforme as normas da ABNT.

**2.3** A ausência de qualquer documento obrigatório, inclusive do pré-projeto, implicará no indeferimento da inscrição do candidato.

**2.4** Indicar a linha de pesquisa **exclusivamente** no pré-projeto de pesquisa. Consultar detalhes sobre as linhas de pesquisa e orientadores na página do Programa de Pós-Graduação em Ensino das Ciências [\(www.ppgec.ufrpe.br\)](http://www.ppgec.ufrpe.br/). As linhas de pesquisa do Programa são:

**2.4a** Formação de professores e construção de práticas docentes no ensino de Ciências e Matemática.

**2.4b** Processos de construção de significados em ensino de Ciências e Matemática.

**2.5** É vedada a inscrição do mesmo candidato em mais de uma linha de pesquisa do PPGEC.

**2.6** O não cumprimento de qualquer um dos itens do Edital Geral e/ou Complementar acarretará, a qualquer tempo, o cancelamento da inscrição do candidato.

**2.7** A lista dos candidatos que tiverem suas inscrições homologadas será publicada exclusivamente na página do Programa de Pós-Graduação em Ensino das Ciências www.ppgec.ufrpe.br), assegurando-se ao candidato que tiver sua inscrição indeferida o direito de recurso no prazo de 03 (três) dias corridos, a contar da data da divulgação, por e-mail dirigido ao Colegiado de Coordenação Didática (CCD) do Programa **(coordenacao.pge@ufrpe.br e coordenacao.ppgec@yahoo.com.br)**, que emitirá seu parecer até 04 (quatro) dias úteis.

**2.8** Em cursos nacionais e reconhecidos, caso o diploma ainda não tenha sido emitido, será aceita a declaração de conclusão de curso e colação de grau. A declaração somente será aceita se a conclusão tiver ocorrido até no máximo dois anos.

**2.9** Para os alunos que forem concluintes da graduação, será aceita a declaração de que estão no último período do curso, computando para os devidos fins nas provas de títulos, sem prejuízo para fins de pontuação do currículo.

**2.10** Após a aprovação na Etapa 1 do Item 3, o candidato deverá, **no dia e horário definido para análise do pré-projeto e avaliação do currículo** (Etapa II do Item 3), entregar, pessoalmente, à Comissão de Seleção e Admissão, cópias simples (não autenticadas) da documentação comprobatória do Currículo Lattes, seguindo a orientação a seguir.

**2.10a** A documentação comprobatória do Currículo Lattes deverá ser entregue em uma única encadernação em espiral, com as folhas numeradas.

**2.10b** Na análise curricular, só serão pontuados os itens do Currículo Lattes que tiverem sido devidamente comprovados, conforme Tabela de Pontuação (Item 4.6).

**2.11** As inscrições serão apreciadas pela Comissão de Admissão e Seleção designada pelo Colegiado de Coordenação Didática (CCD) do PPGEC e homologadas, conforme

calendário constante no Item 3 deste edital, pelo referido Colegiado, caso atendam a todos os requisitos e documentos aqui exigidos.

**2.12** A comissão de admissão e seleção poderá indeferir as inscrições que apresentem documentações incompletas, entregues fora do prazo ou que não atendam aos requisitos do presente edital.

# **3 – CALENDÁRIO DA SELEÇÃO E ADMISSÃO PARA O MESTRADO**

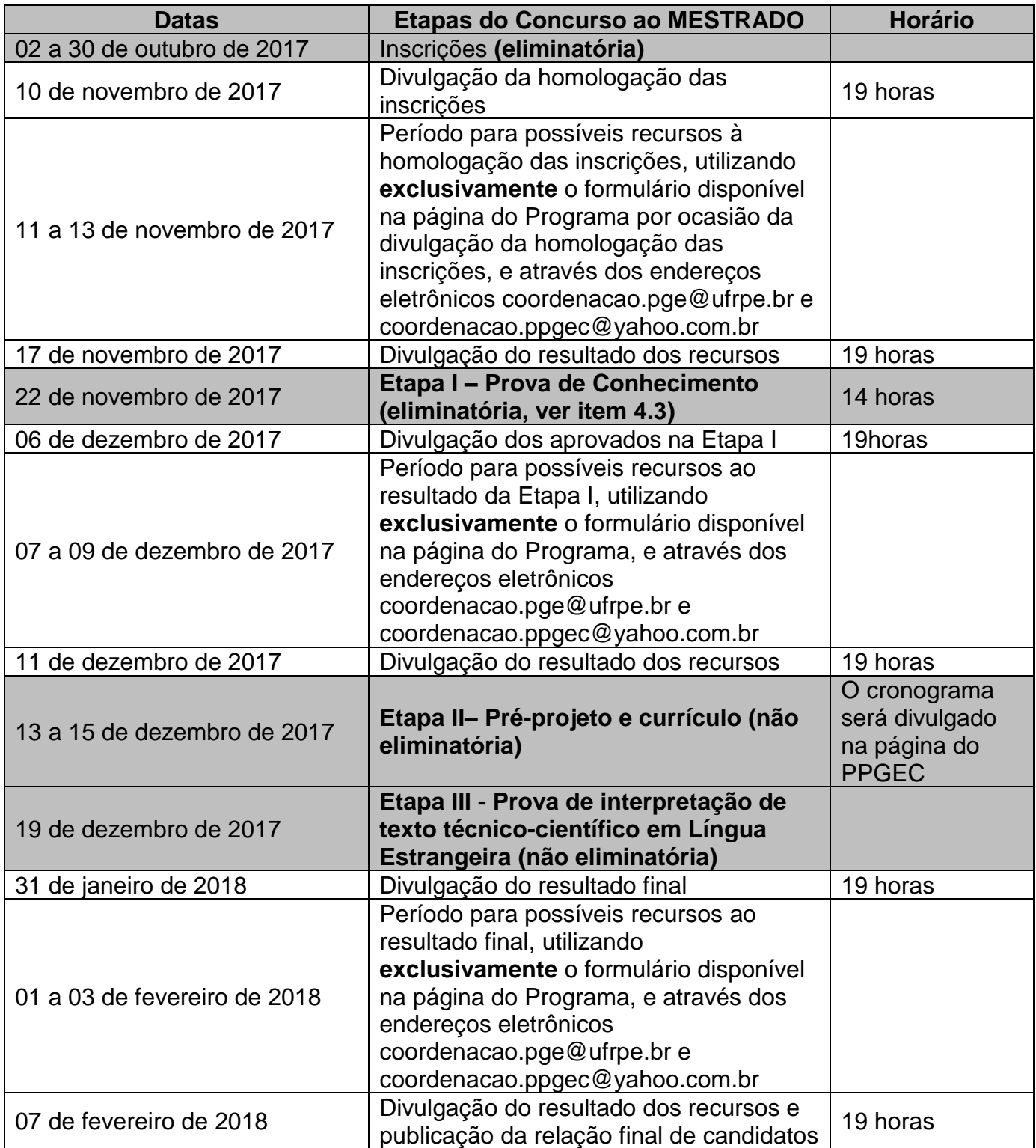

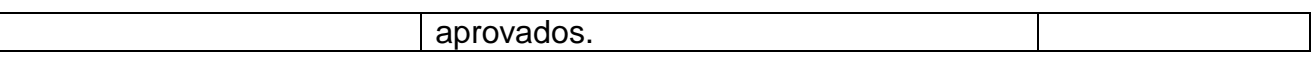

#### **4- DO PROCESSO SELETIVO**

#### **Etapa I - Prova de Conhecimento (peso 4)**

**4.1** A prova de conhecimento será eliminatória e terá duração de 03 (três) horas, sendo vedada a consulta a qualquer material bibliográfico e o uso de aparelhos de comunicação.

**4.2** A prova será dissertativa e versará sobre o conteúdo constante na bibliografia indicada:

**4.2a** CALDEIRA, Ana Maria de Andrade Caldeira (org.). Ensino de ciências e matemática, II: temas sobre a formação de conceitos. São Paulo: Cultura Acadêmica, 2009. Disponível em: http://static.scielo.org/scielobooks/htnbt/pdf/caldeira-9788579830419.pdf Acesso em: 07/06/2017

**4.2b** GONÇALVES, Terezinha Valim Oliver; MACÊDO, Francisco Cristiano da S.; SOUZA, Fábio Lustosa (orgs.). Educação em Ciências e Matemática: debates contemporâneos sobre ensino e formação de professores. Porto Alegre: Penso, 2015.

**4.2c** SASSERON, Lúcia Helena; CARVALHO, Anna Maria Pessoa de. Alfabetização científica: uma revisão bibliográfica. Investigações em Ensino de Ciências. v.6, n.1, p. 59-77, 2011. Disponível em: http://www.if.ufrgs.br/ienci/artigos/Artigo\_ID254/v16\_n1\_a2011.pdf Acesso em: 07/06/2017

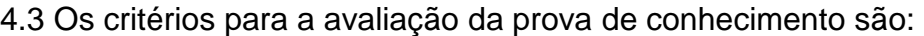

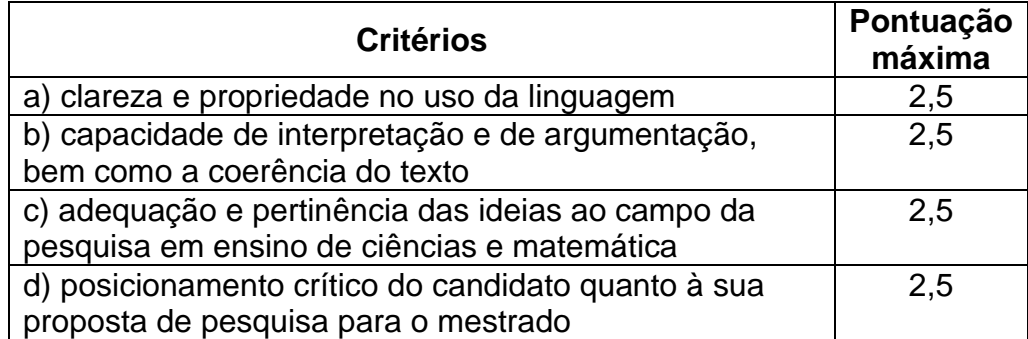

**4.3a** Ao final da **Etapa I**, seguem para as próximas etapas, os candidatos **melhor classificados**, que obtiveram **nota mínima 7,0** na prova escrita, no **limite de até 50 candidatos**, de ampla concorrência, **respeitando 20% para as ações afirmativas**, e no máximo, **duas vagas exclusivas para servidores**.

**4.3b** Para alcançar o limite de 52 candidatos, a comissão de seleção buscará contemplar, pelo menos, 2 candidatos por subáreas constitutivas do PPGEC: ensino de biologia, ensino de química, ensino de física, educação matemática, educação ambiental, pedagogia, e áreas afins.

**4.3c** A correção da prova será realizada no modo **duplo cego** pela Comissão de Seleção e Admissão e avaliadores *ad hoc*.

## **Etapa II – Análise do pré-projeto e avaliação do currículo do candidato (peso 4)**

**4.4** O candidato apto para participação da Etapa II deverá realizar uma **defesa oral do pré-projeto** para a banca de avaliação. Não será permitido o uso de recursos eletrônicos (tais como Datashow). A apresentação terá duração de até 10 (dez) minutos, com direito a arguição da banca.

4.5A análise do pré-projeto leva em conta o texto e a defesa oral, observando os seguintes critérios:

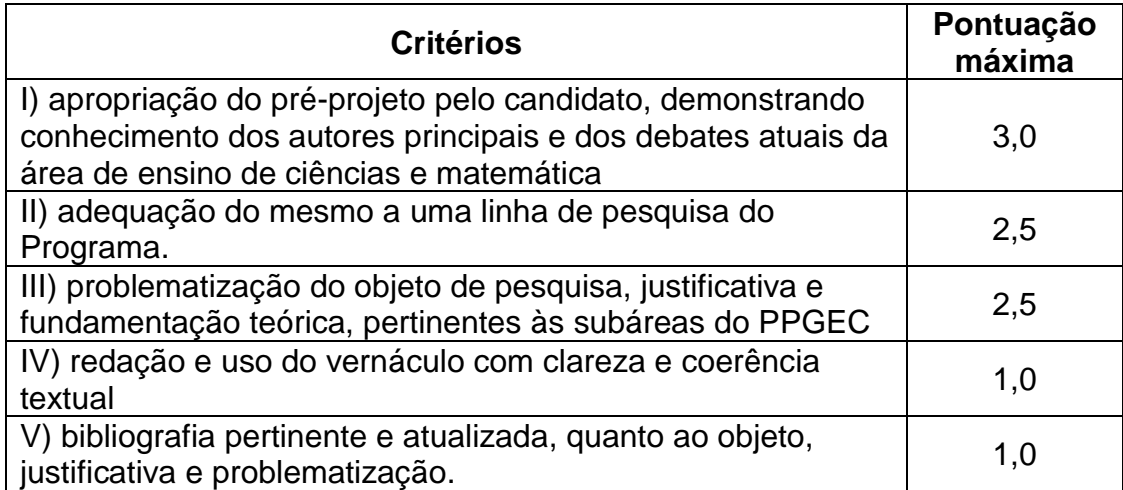

4.6 Para a avaliação do currículo do candidato serão considerados os seguintes critérios:

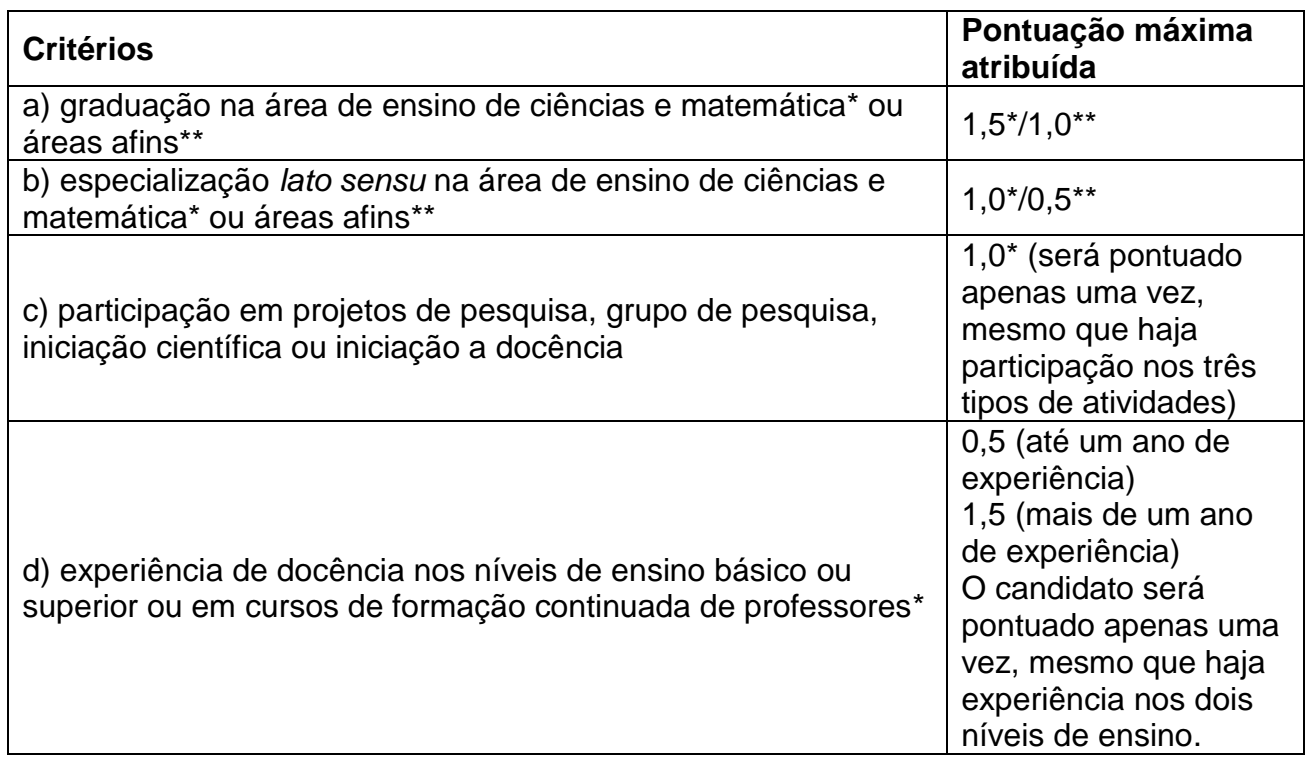

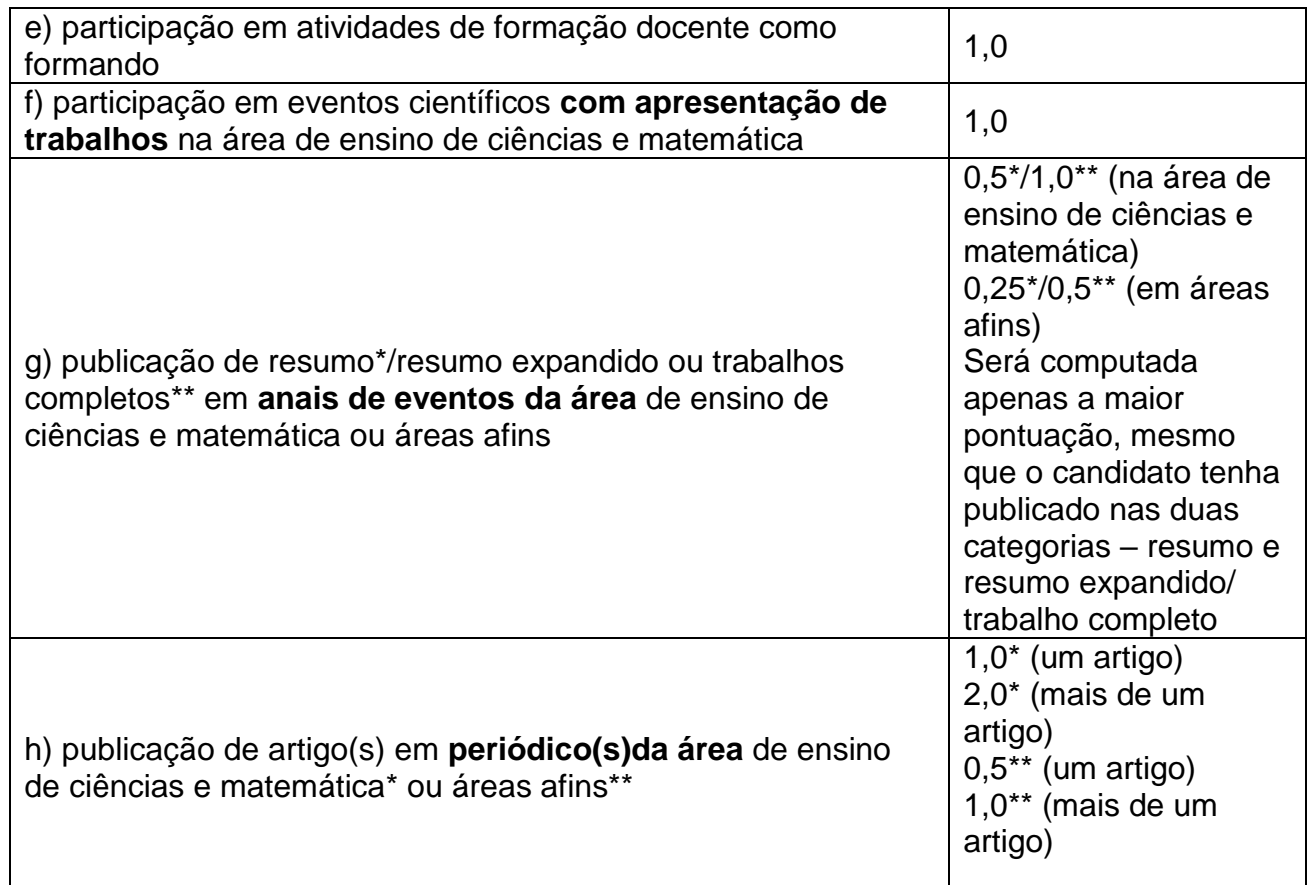

4.7A nota da **Etapa II** será calculada por média ponderada, considerando as notas atribuídas aos itens 4.5 e 4.6, com peso 6 a análise do projeto, e 4 o currículo, ou seja:

NOTA DA ETAPA II = [(NOTA ITEM 4.5  $*$  6) + (NOTA ITEM 4.6  $*$  4)] / 10

## **Etapa III- Prova de Interpretação de Texto Técnico-Científico em Língua Estrangeira (peso 2):**

a) A Prova de interpretação de texto técnico-científico em Língua Estrangeira (Inglês ou Espanhol) objetiva avaliar a capacidade de compreensão de textos em língua estrangeira; e terá duração de 02 (duas) horas.

b) Poderá ser utilizado dicionário durante a prova, não sendo permitido o uso de equipamentos eletrônicos.

c) São critérios para avaliação da prova:

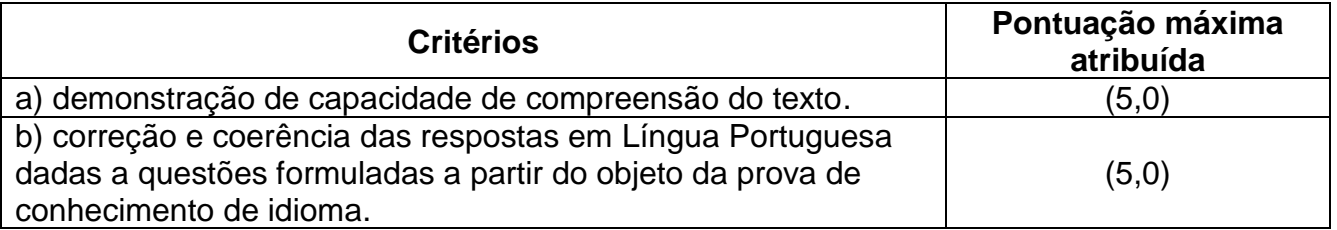

Os momentos presenciais ocorrerão nas salas 1B e 2B,no BLOCO B, do Departamento de Educação da UFRPE.Os horários das arguições sobre os projetos serão definidos em função do número de candidatos e serão disponibilizados exclusivamente na página do Programa www.ppgec.ufrpe.br

## **5 – RESULTADOS**

**5.1** Para fins de classificação, a média final do candidato será a **média ponderada** da primeira, segunda e terceira etapas do Processo Seletivo - Ano Letivo 2018, de acordo com os pesos expressos nestas Normas Complementares.

Média Final = [(NOTA DA ETAPA I\*4) + (NOTA DA ETAPA II\*4) + (NOTA DA ETAPA  $III*2$ ) $1/10$ 

**5.2** O **resultado da Etapa I** e a **classificação final** serão disponibilizados, conforme o cronograma, no endereço eletrônico: [www.ppgec.ufrpe.br](http://www.ppgec.ufrpe.br/)

**5.3** Do resultado final do concurso caberá recurso, no prazo de 03 (três) dias corridos, a contar da data da divulgação da classificação final, exclusivamente por e-mail dirigido ao Colegiado de Coordenação Didática (CCD) do PPGEC [\(coordenacao.pge@ufrpe.br\)](mailto:coordenacao.pge@ufrpe.br) e (coordenacao.ppgec@yahoo.com.br), que emitirá seu parecer. Serão considerados inválidos os recursos interpelados após os prazos mencionados. Os resultados dos recursos serão divulgados no quadro de avisos e no site do PPGEC (www.ppgec.ufrpe.br).

## **6 – CLASSIFICAÇÃO**

**6.1** A classificação dos candidatos far-se-á em ordem decrescente das médias obtidas pelo candidato dentro dos limites de vagas estabelecidas e conforme disponibilidade de orientação dos professores do Programa.

**6.2** Para efeitos de concessão de bolsa institucional do Programa, quando houver disponibilidade, serão considerados os critérios estabelecidos pela Comissão de Bolsas do PPGEC, que considera desempenho no processo e demanda social.

**6.3** Na hipótese de vacância de uma ou mais vagas preenchidas no Processo Seletivo - Ano Letivo 2018, tanto por perda de direito à vaga, quanto por desistência anterior ao ato de matrícula, poderá(ão) ser chamado(s) o(s) candidato(s) remanescente(s), por ordem de classificação.

**6.4** Os casos omissos relacionados a todo o processo seletivo serão resolvidos pela Comissão de Seleção e Admissão, ano letivo 2018.

**6.5** As demais informações constam do Edital Geral da UFRPE para processo seletivo 2018.1.

> Coordenaçãodo PPGEC/UFRPE Comissão de Seleção e Admissão, Curso de Mestrado, Ano Letivo 2018